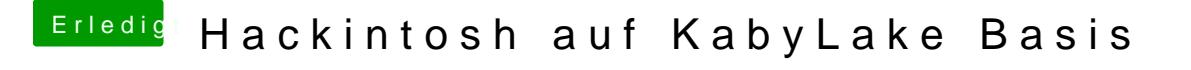

Beitrag von ductator vom 13. Oktober 2017, 16:26

Guck mal nach, wie groß die Datei ist. Gibt so die Eigenheit, dass erst nur Installer geladen wird. Erst nach erneutem Laden gibt es die vollständige Ve